## SAP ABAP table BBP\_REGION\_KEYS {Web Dropdown Boxes: Country, Region, Texts}

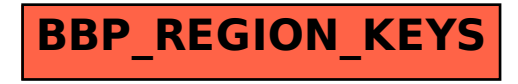